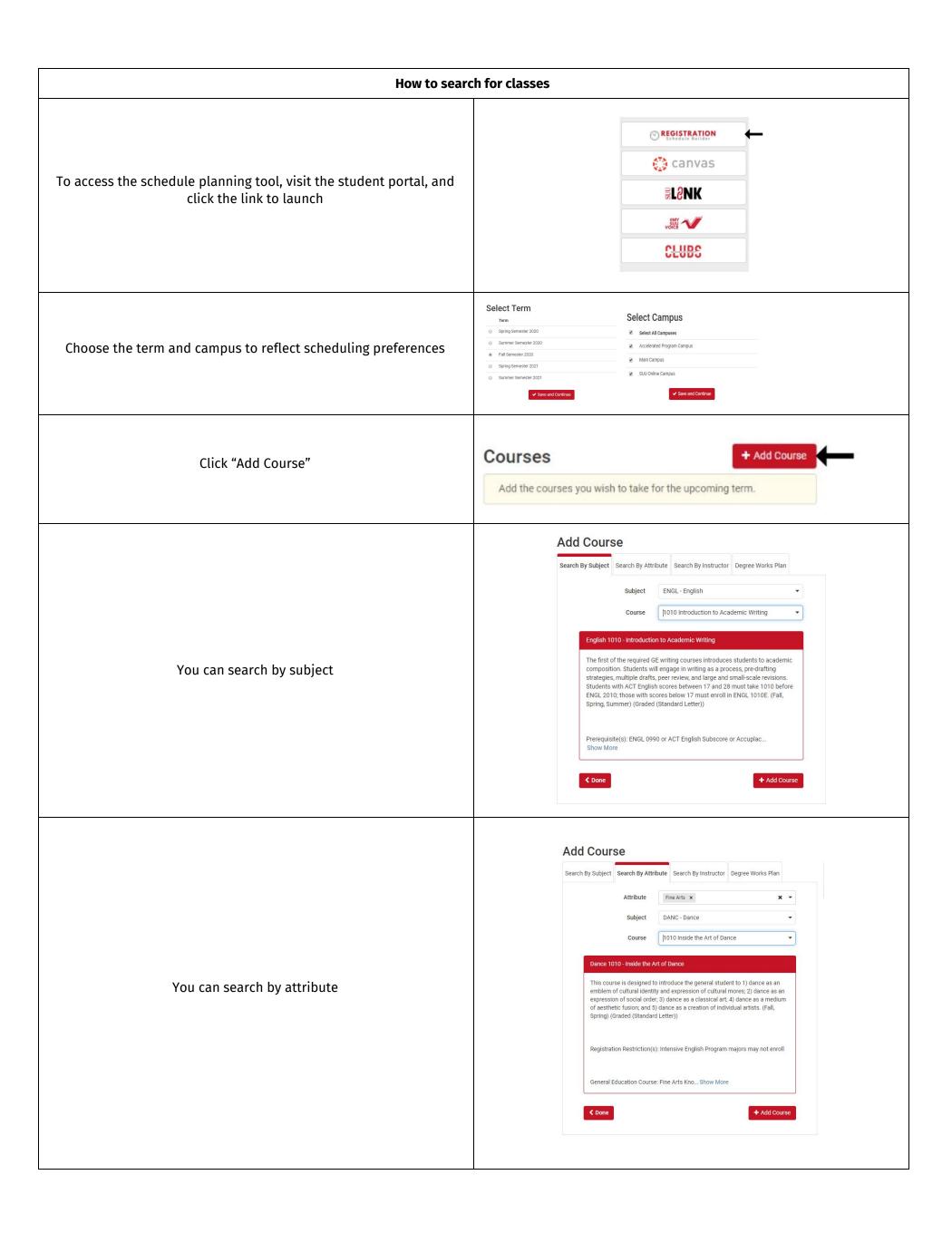

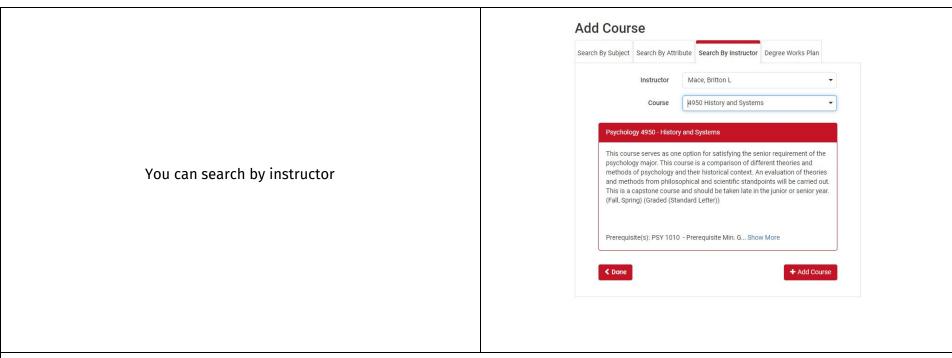

If you need further assistance in the registration process, don't hesitate to contact your advisor!